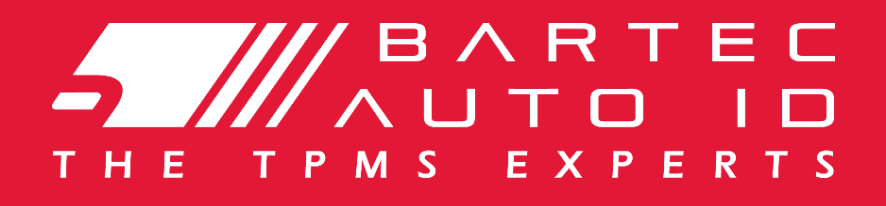

# **HERRAMIENTAS TPMS**

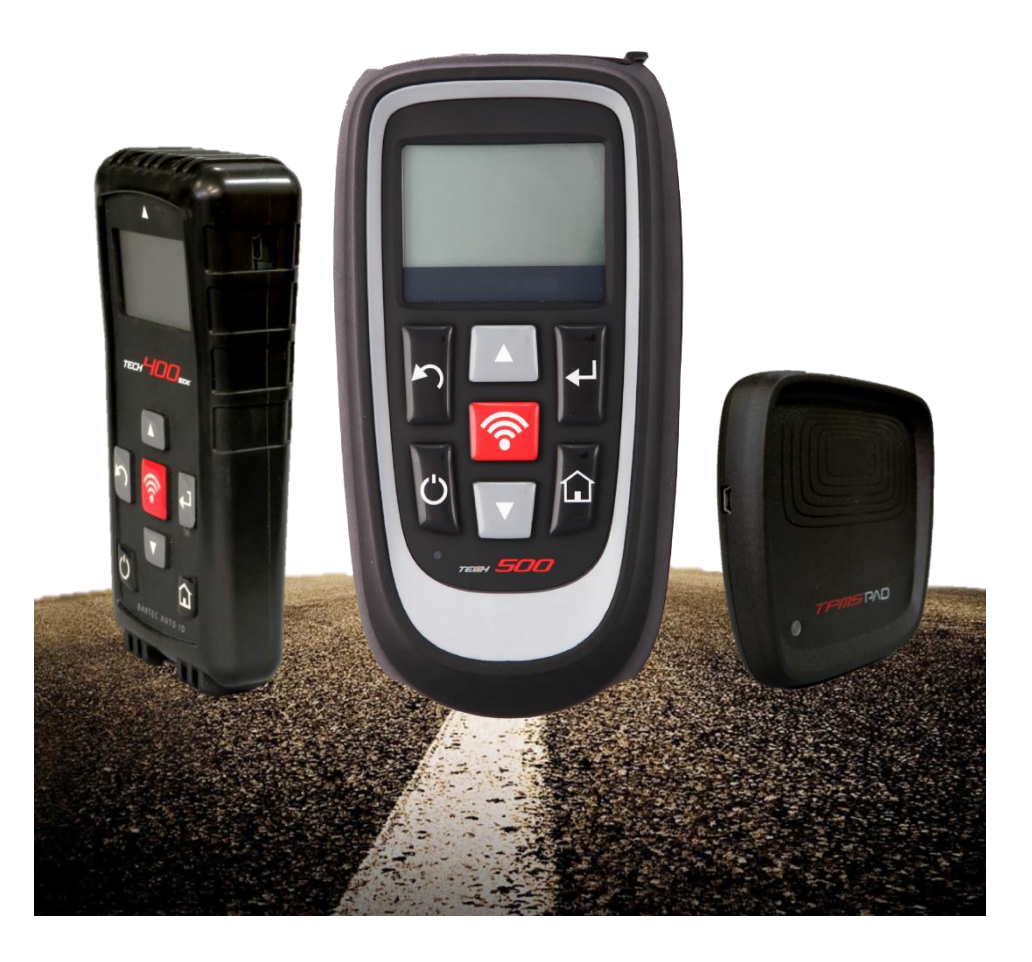

## **EMPRESA**

Bartec Auto ID Limited se fundió en 1992 y es una empresa inglesa especializada en el TPMS. Las oficinas están ubicadas en el Reino Unido, donde las herramientas TPMS y el software están diseñados y fabricados. Nuestras oficinas en el Reino Unido y Alemania incluyen un equipo de ochenta empleados que ofrecen formación TPMS profesional, información de productos y atención al cliente en varios idiomas europeos. La empresa es ISO9001 aprobada.

En 1998 Bartec ha instalado el primer sistema de fábrica de automóviles TPMS en Renault, Sandouville, Francia y hoy tiene 105 instalaciones de fábrica. Estos sistemas de antena TPMS diagnostican las fallas en el conjunto de goma y neumático de los vehículos y programan el ECU del vehículo en la línea de producción final dentro de las principales plantas de fabricación de automóviles. Con una cuota de mercado de más del 80% de las fábricas en Europa y América del Norte. Bartec es capaz de proporcionar la cobertura más actualizada de los vehículos, de los sensores y de los procesos de reparación de las herramientas post-venta. Esto significa que nuestros clientes son los primeros a ser capaz de reparar los nuevos modelos en este mercado en rápido movimiento

En América del Norte, donde el TPMS se legisló en 2005, Bartec tiene mucha experiencia en la suministración de más de 100.000 herramientas a los clientes que incluyen tiendas de neumáticos, garajes y clientes OE. Estas herramientas TPMS avanzadas para diagnosticar las fallas, permiten la reparaciones y apagan el indicador de advertencia. Las últimas herramientas pueden descargar el diagnóstico de los vehículos y reparación de lo mismos a un paquete llamado TPMS Desktop que ofrece un informe de trabajo realizado con el TPMS e información de reparación de los vehículos en varios idiomas. Las herramientas también pueden recibir software y actualizaciones de cobertura a través del WiFi que conduce a la reparación de los vehículos más recientes.

Los potenciales clientes pueden tener una considerable inversión en comprar los sensores TPMS, por lo tanto los principales fabricantes de sensores han desarrollado sensores universales que sustituven sensores OE v con los cuales las herramientas Bartec son compatibles. El TECH500SDE trabaja con: EZ-Sensor® (Schrader). IntelliSens ™ (HUF), sens-it® (Alligator), Redi-sensor ™ (VDO), Uni-Sensor® (Cub) y todos los sensores OE.

Bartec Auto ID GmbH ha inaugurado recientemente su nueva oficina en Wölfersheim, Oberhessen en Alemania, la cual intensificará nuestro apovo al mercado europeo. La nueva GmbH inicialmente funcionará como un apoyo, información y centro de formación para nuestros distribuidores y clientes. Los cursos de formación se ofrecerán mensualmente en una sala de recién equipada con herramientas TPMS.

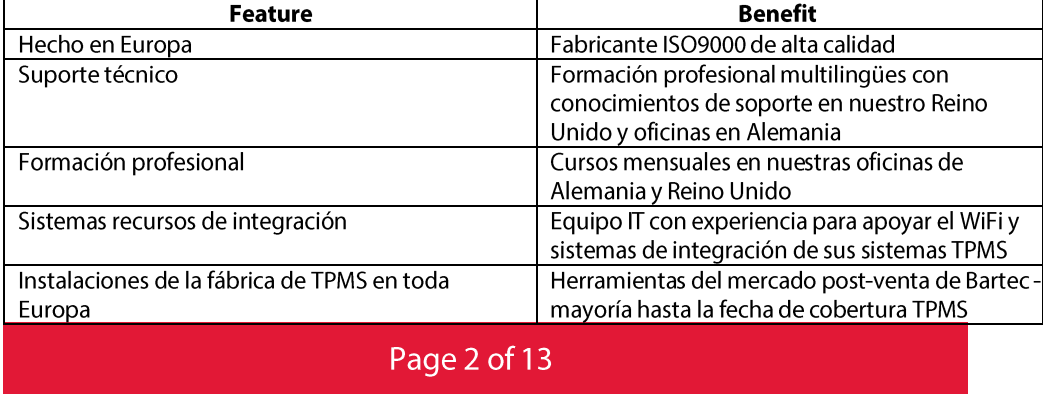

#### **Empresa Bartec beneficios**

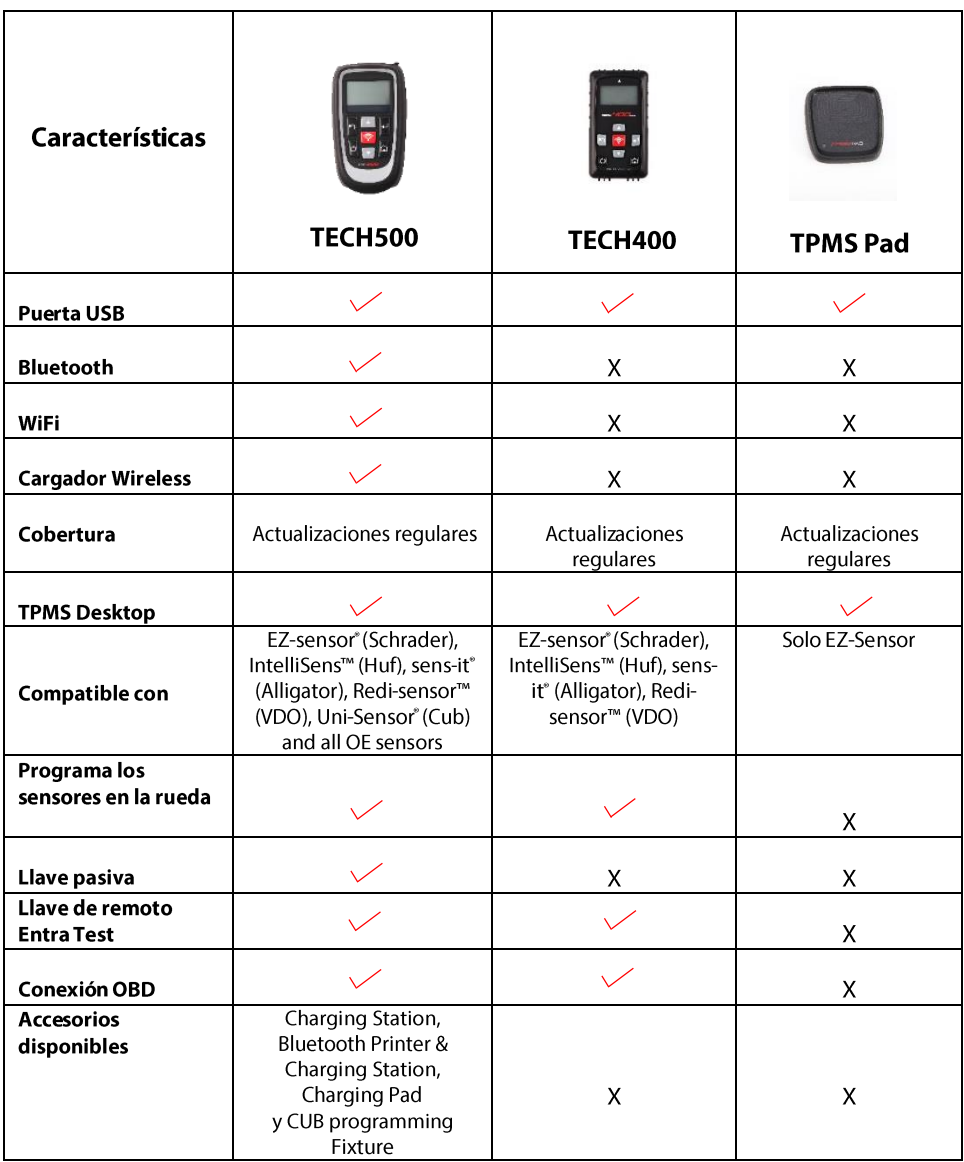

Page 3 of 13

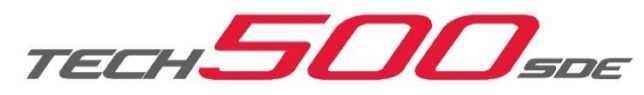

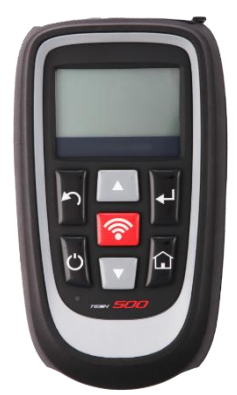

- 5 /// **5 III 5 III**  $\sim$   $\mu$
- Líder en el mercado de vehículos y cobertura del sensor Comunicación Bluetooth para PC
	- **Cargador Wireless** Sensores universales Schrader, Alligator, Huf, VDO y Cub
	- III Descargar el software WiFi

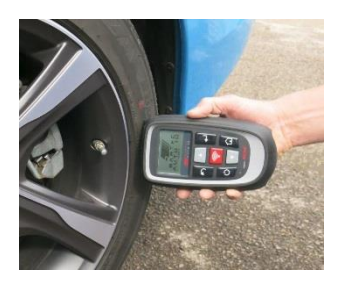

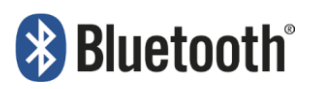

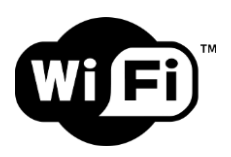

El TECH500SDE está diseñado para trabajar en el duro ambiente de los talleres de neumáticos. Toma su funcionalidad de nuestra experiencia en el equipamiento de fábricas de automóviles en todo el mundo. El flujo de trabajo mejora y los ventajas se adaptan aún más a los requisitos de un mecánico de taller de neumáticos

#### Page 4 of 13

### **ACESSORIOS DEL TECH500SDE**

#### Estación de carga TECH500

Estación de carga TECH500SDE está fabricado con una robusta plástica resistente con inserto de goma para protegerla contra los impactos. La estación es un cargador wireless para el dispositivo que garantiza una herramienta cargada de forma permanente y proporciona una solución práctica y ahorro de espacio para el

almacenamiento del dispositivo.

#### La impresora

La impresora con la estación de carga incluye una impresora

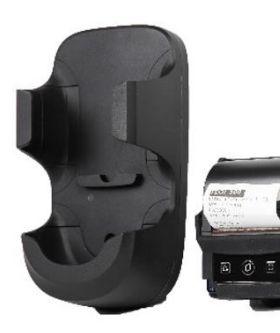

Bluetooth rápida, que representa un gran beneficio para cada garaje. La estación también carga la impresora. La impresora contiene información importante para el mecánico y los clientes. Estos datos también se almacenan juntos con otros datos del vehículo en la herramienta y luego se pueden imprimir a través de la comunicación Bluetooth.

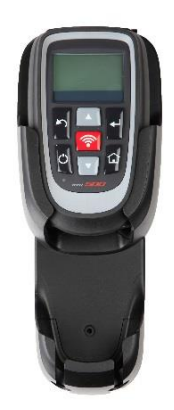

#### El cargador Pad

El cargador TECH500SDE usa la inducción Qi estándar para cargar el TECH500 rápidamente y fácilmente.

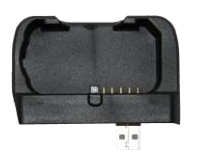

#### **CUB Fixture Programación**

 $Un$ nuevo accesorio es  $\mathsf{el}$ Fixture Programación Uni-Cub sensor. Se une a la TECH500 a tiendas ofrecen un proceso de programación totalmente integrada para sensores CUB.

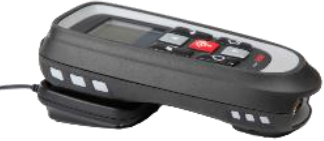

### Page 5 of 13

### **BARTEC TECH500 VENTAJAS**

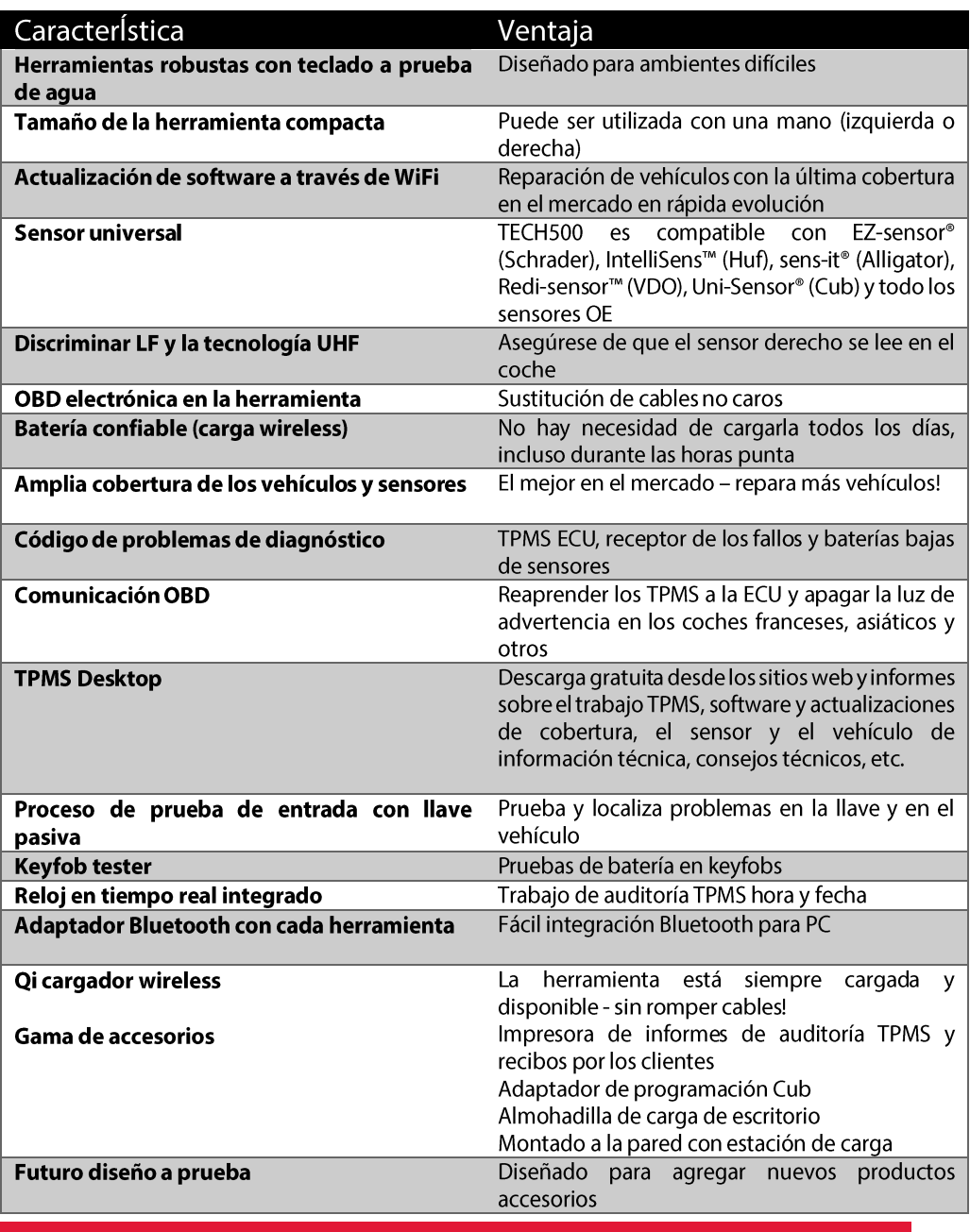

Page 6 of 13

### **TODO EN UNA HERRAMIENTA**

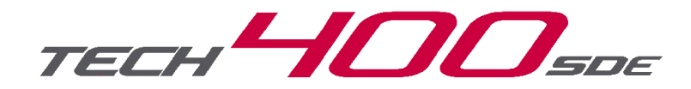

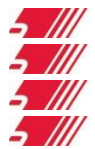

Activación del TPMS, programar la herramienta, leer los sensores Fácil de usar, pantalla grande y un software intuitivo Teclado resistente a la grasa, al polvo, el agua y el aceite Larga duración de la batería interna se carga a través del USB

El menú de la herramienta se estructura en tres pasos principales:

- Comprobar la búsqueda de las fallas Probar antes de tocar;  $\overline{\phantom{a}}$
- Programar sensor para copiarlos o crear nuevas mediante el uso de  $\overline{a}$ sensores universales;
- Volver a aprender fácilmente aprender nuevas identificaciones de los  $\overline{a}$ sensores a la ECU del vehículo

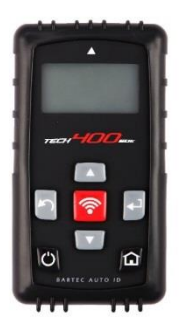

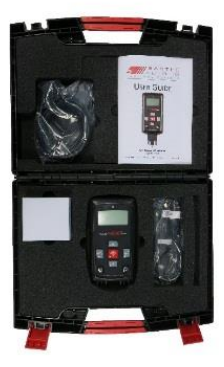

### Page 7 of 13

## **TPMS PAD**

El dispositivos de programación TPMS (TPMS PAD) está diseñado para programar sensores de repuesto!

Con el TPMS PAD es posible programar y reparar los sensores, controlar el vehículo para aumentar su eficiencia.

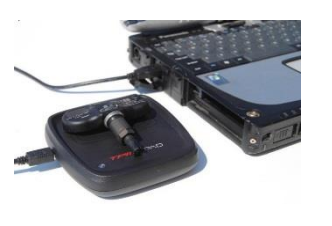

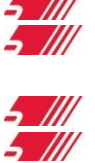

No necesita la conexión internet Puede detectar los sensores rotos a través de la activación del LF No necesita VIN, numero de parte También puede programar el sensor EZ de Schrader<sup>™</sup> Reconoce el número de identificación del sensor

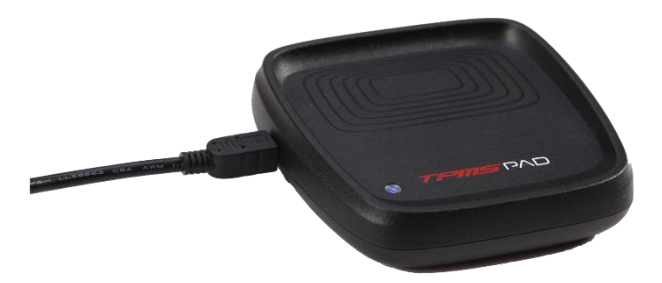

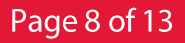

## **APPLICATIÓN TPMS DESKTOP**

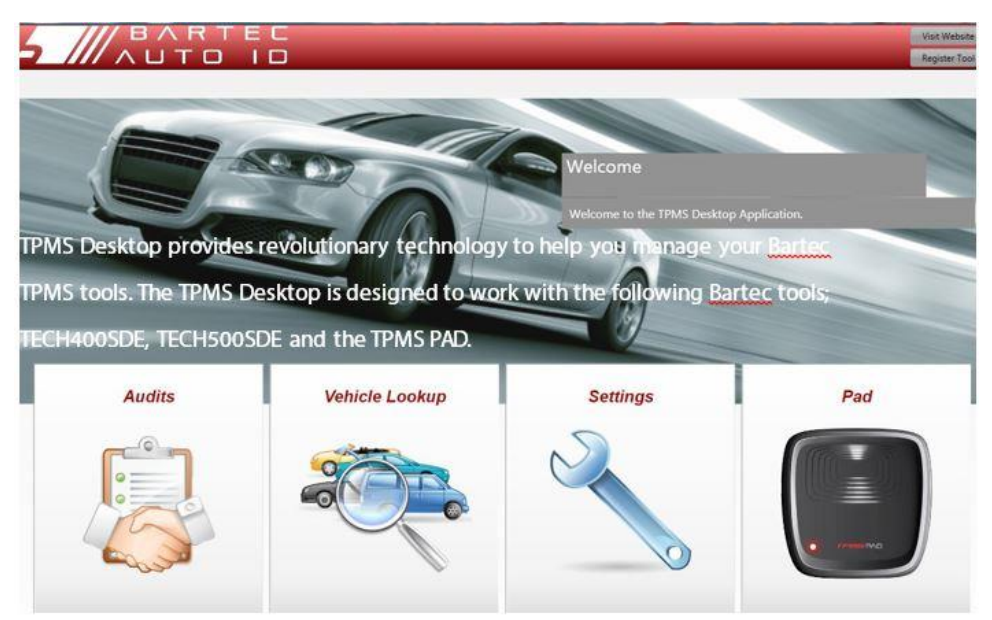

Las características del TPMS Desktop incluyen:

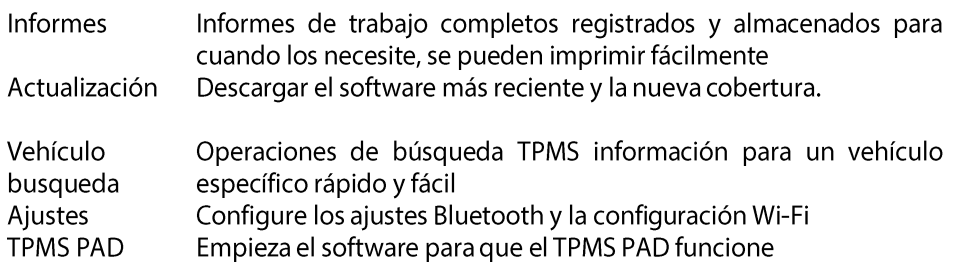

### Page 9 of 13

### **COMPATIBLE SENSORES UNIVERSALES**

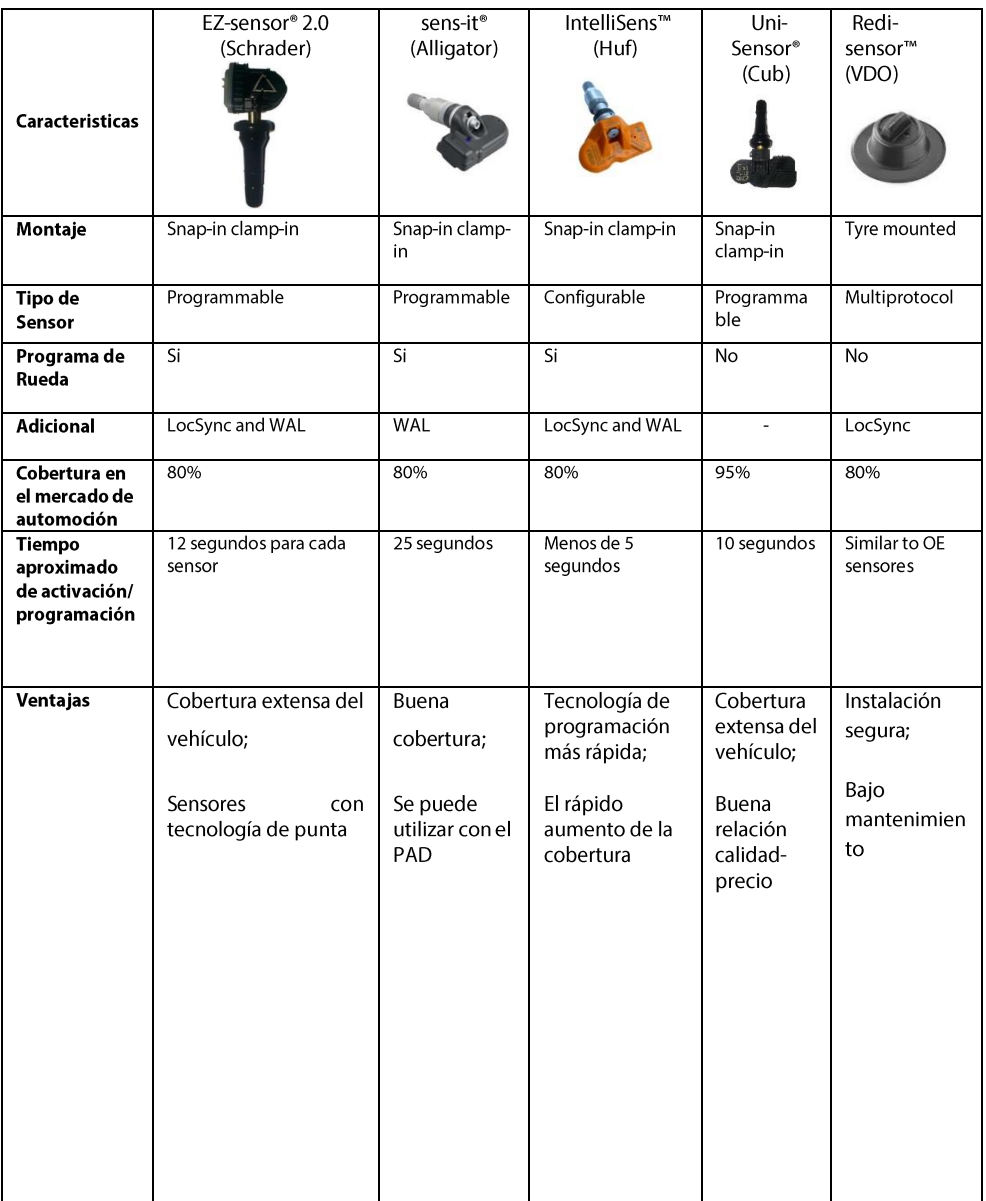

### **TPMS DISTRIBUIDORES**

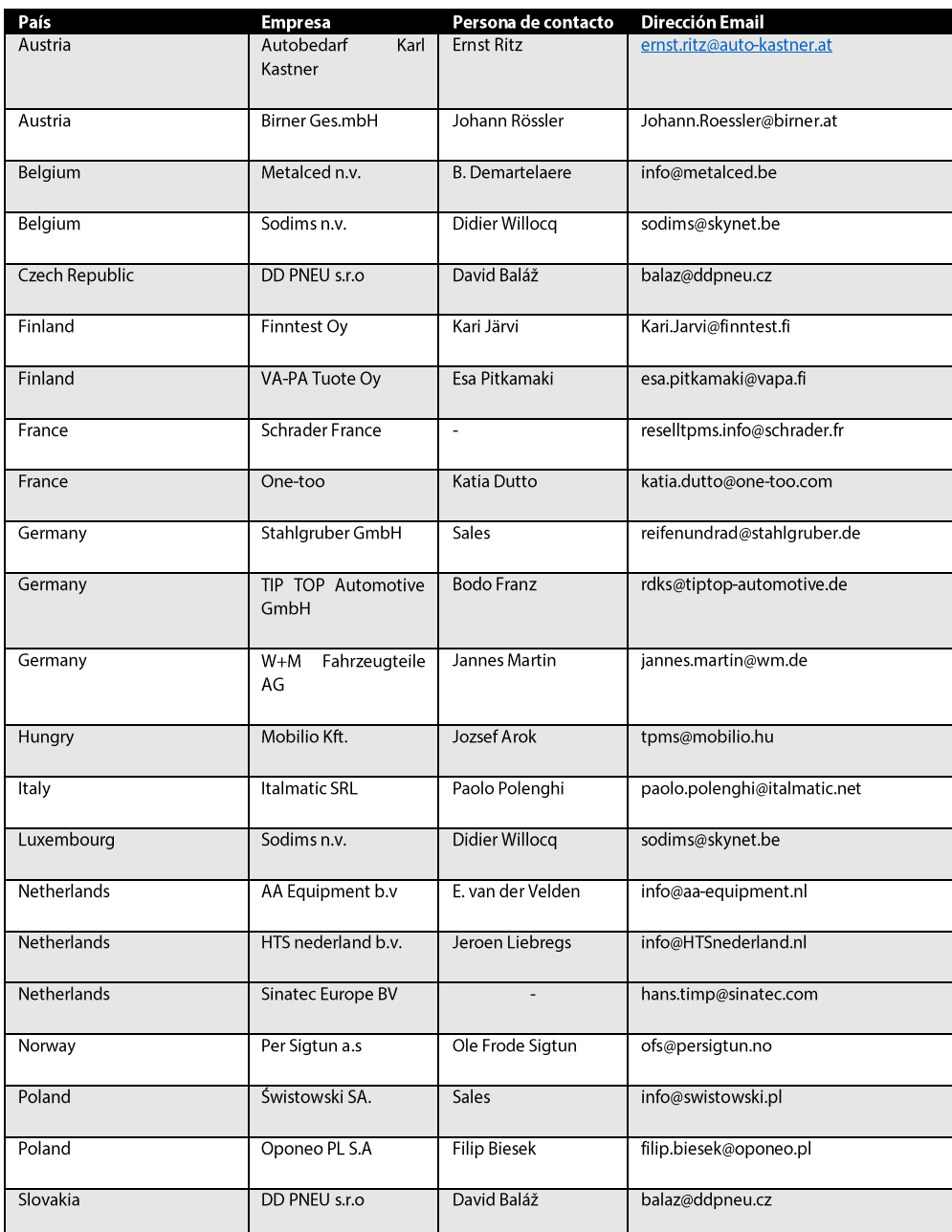

Page 11 of 13

### **TPMS DISTRIBUIDORES**

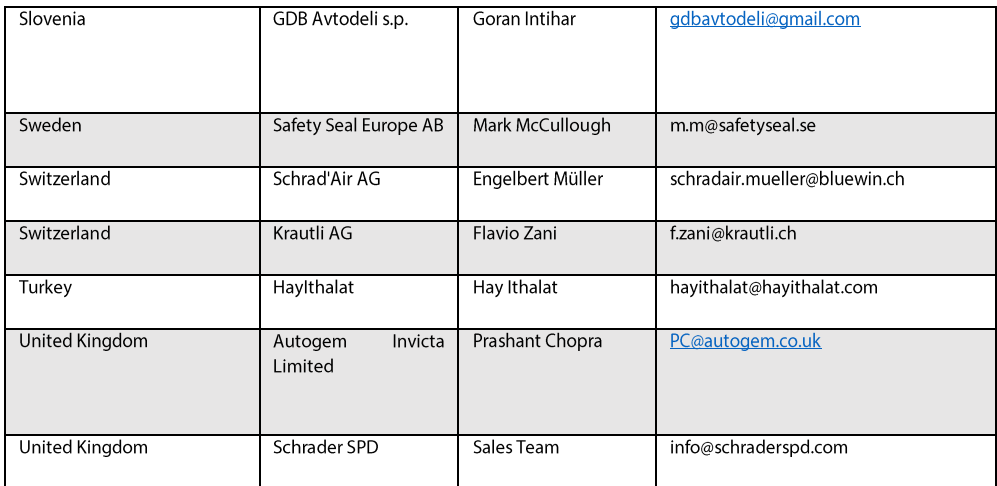

### Page 12 of 13

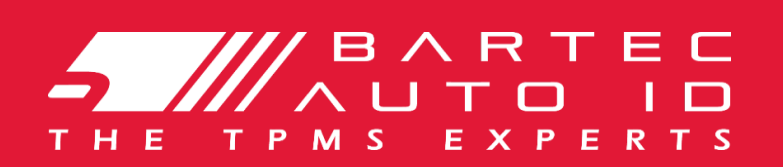

#### **Bartec Auto ID Limited**

Redbrook Business Park Wilthorpe Road, Barnsley S75 1JN **UK** 

Tel: +44 (0)1226 770 581 Fax: +44 (0)1226 286 976 Email: sales@bartecautoid.com

#### **Bartec Auto ID GmbH**

Biedrichstraße 17 61200 Wölfersheim Alemania

Tel:  $+49(0)60369895055$ Fax:  $+49(0)60369895056$ Email: Kontakt@bartecautoid.de

Por otras informaciones es posible visitar el sitio web www.bartecautoid.com

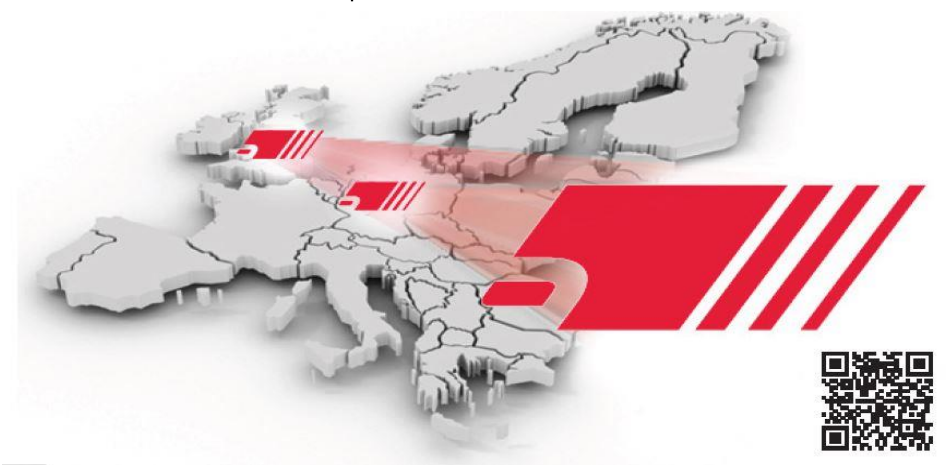

#### Page 13 of 13